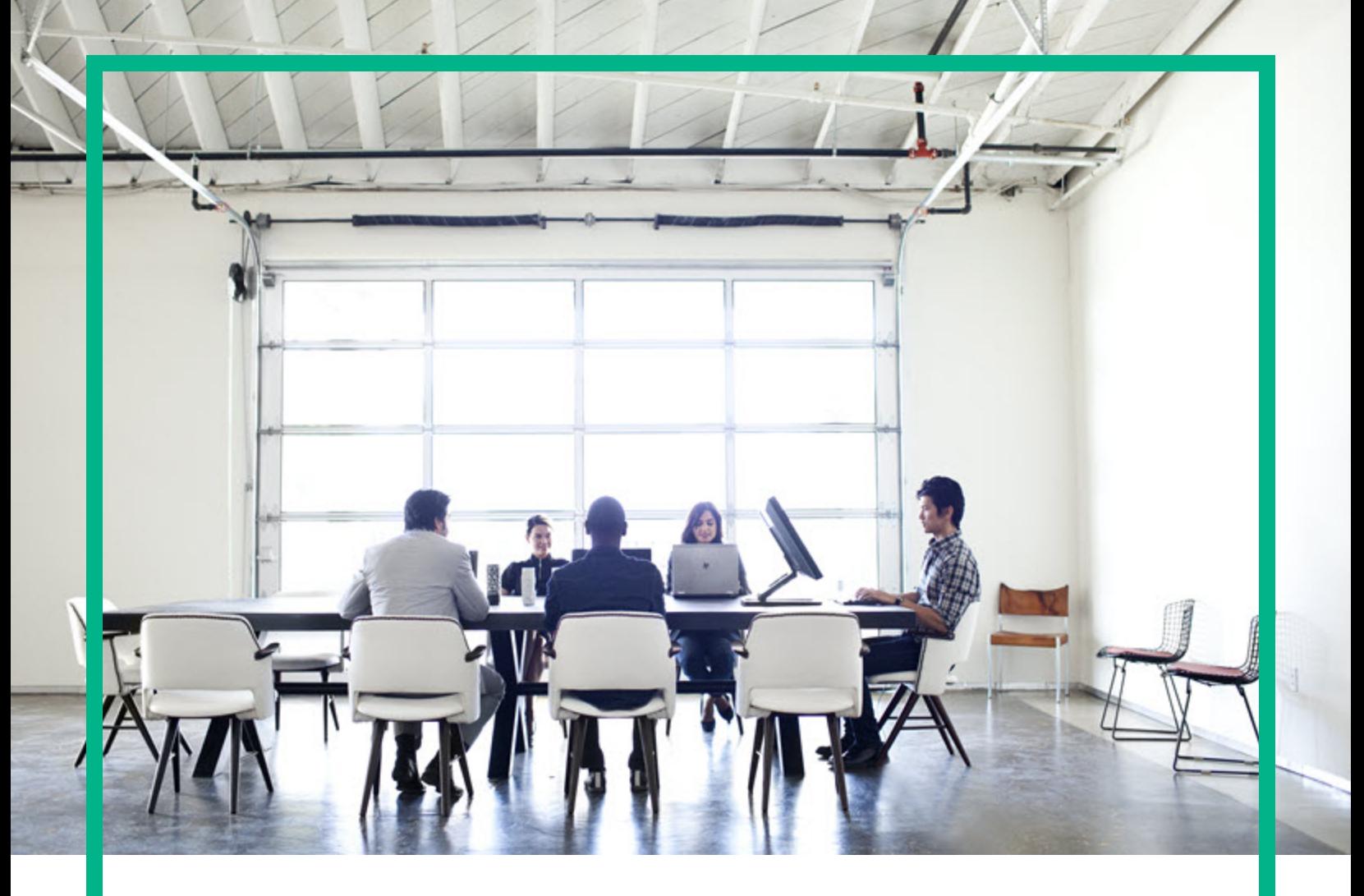

# **Systinet**

Software Version: 10.04 Windows and Linux Operating System

# Concepts Guide

Document Release Date: July 2017 Software Release Date: July 2017

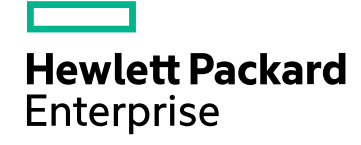

#### Legal Notices

#### **Warranty**

The only warranties for Hewlett Packard Enterprise products and services are set forth in the express warranty statements accompanying such products and services. Nothing herein should be construed as constituting an additional warranty. Hewlett Packard Enterprise shall not be liable for technical or editorial errors or omissions contained herein. The information contained herein is subject to change without notice.

#### Restricted Rights Legend

Confidential computer software. Valid license from Hewlett Packard Enterprise required for possession, use or copying. Consistent with FAR 12.211 and 12.212, Commercial Computer Software, Computer Software Documentation, and Technical Data for Commercial Items are licensed to the U.S. Government under vendor's standard commercial license.

#### Copyright Notice

© 2003 - 2017 Hewlett Packard Enterprise Development LP

#### Trademark Notices

Adobe™ is a trademark of Adobe Systems Incorporated.

Microsoft® and Windows® are U.S. registered trademarks of Microsoft Corporation.

UNIX® is a registered trademark of The Open Group.

This product includes an interface of the 'zlib' general purpose compression library, which is Copyright © 1995-2002 Jean-loup Gailly and Mark Adler.

#### Documentation Updates

To check for recent updates or to verify that you are using the most recent edition of a document, go to: <https://softwaresupport.hpe.com/>.

This site requires that you register for an HP Passport and to sign in. To register for an HP Passport ID, click **Register** on the HPE Software Support site or click **Create an Account** on the HP Passport login page.

You will also receive updated or new editions if you subscribe to the appropriate product support service. Contact your HPE sales representative for details.

#### **Support**

Visit the HPE Software Support site at: <https://softwaresupport.hpe.com/>.

Most of the support areas require that you register as an HP Passport user and to sign in. Many also require a support contract. To register for an HP Passport ID, click **Register** on the HPE Support site or click **Create an Account** on the HP Passport login page.

To find more information about access levels, go to: <https://softwaresupport.hpe.com/web/softwaresupport/access-levels>.

**HPE Software Solutions Now** accesses the HPSW Solution and Integration Portal website. This site enables you to explore HPE Product Solutions to meet your business needs, includes a full list of Integrations between HPE Products, as well as a listing of ITIL Processes. The URL for this website is [https://softwaresupport.hpe.com/km/KM01702731.](https://softwaresupport.hpe.com/km/KM01702731)

#### About this PDF Version of Online Help

This document is a PDF version of the online help. This PDF file is provided so you can easily print multiple topics from the help information or read the online help in PDF format. Because this content was originally created to be viewed as online help in a web browser, some topics may not be formatted properly. Some interactive topics may not be present in this PDF version. Those topics can be successfully printed from within the online help.

### **Contents**

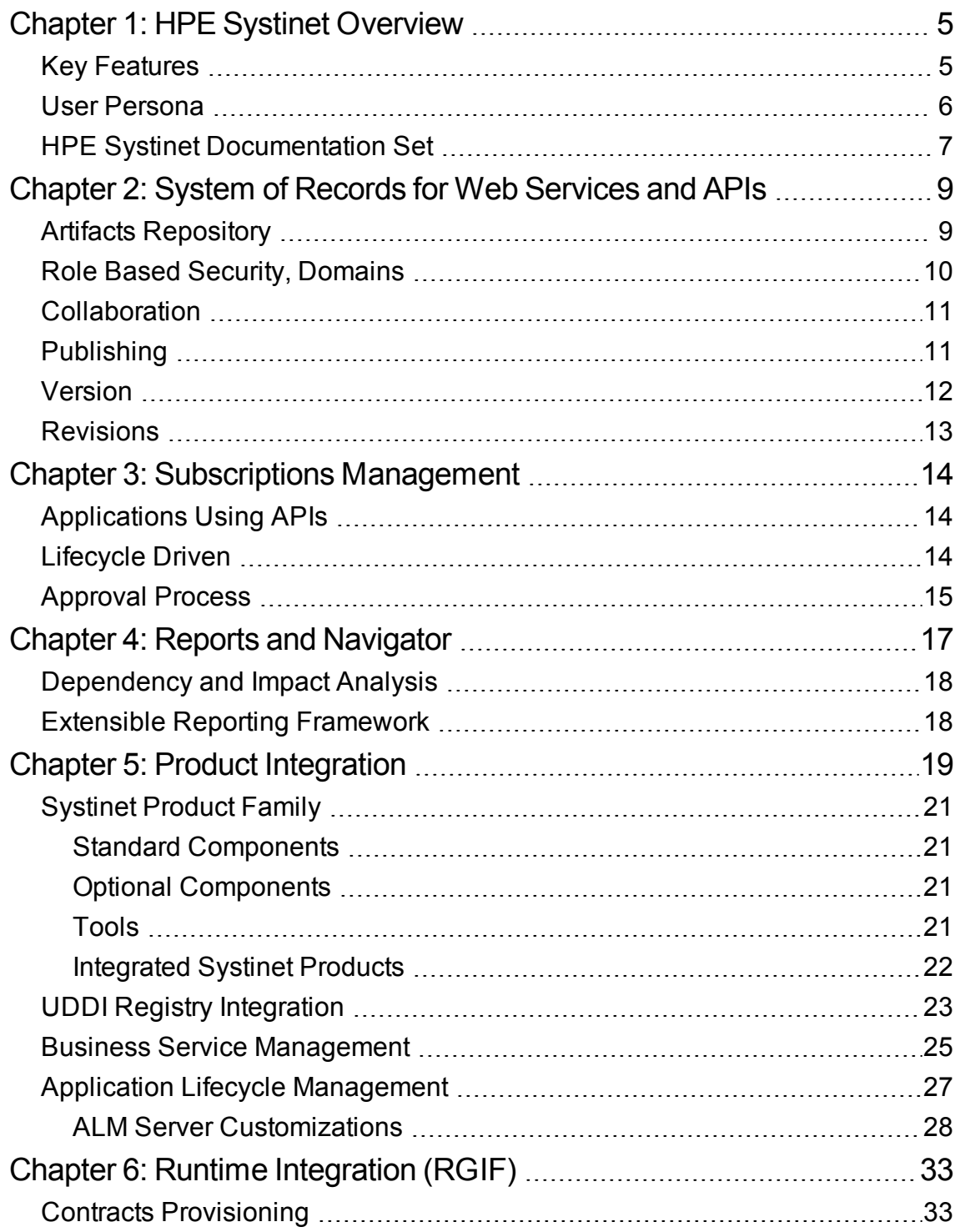

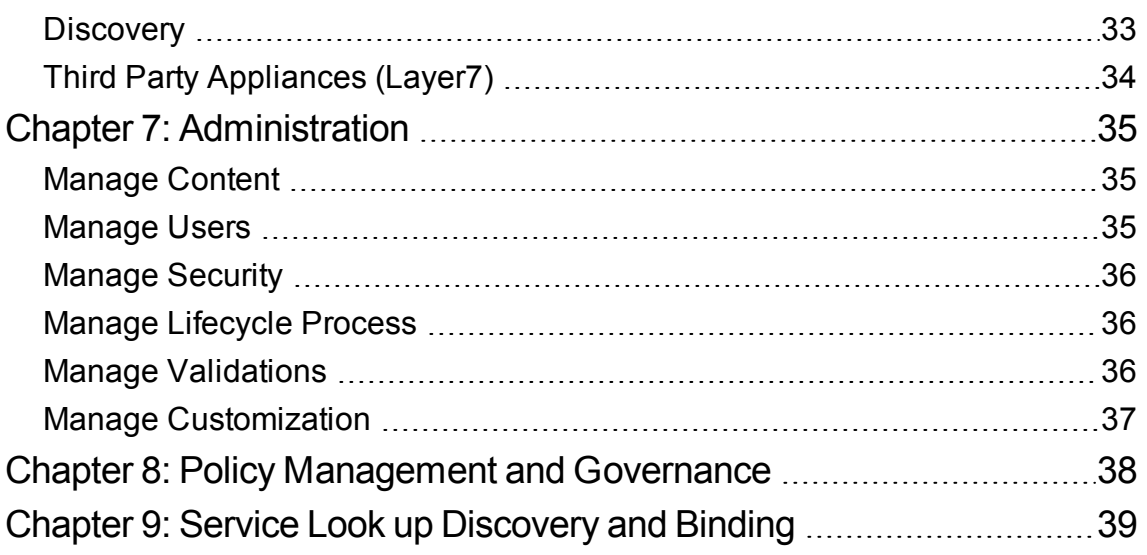

# <span id="page-4-0"></span>Chapter 1: HPE Systinet Overview

HPE Systinet is the foundation of application and service infrastructure management. HPE Systinet is a design-time governance platform for application and service infrastructure. It enables you to publish, maintain, develop, and govern your application and service infrastructure in a central catalog. HPE Systinet provides extensive functionality enabling you to take an application or service from a design document through its entire development lifecycle into production and then manage the relationships between providers and consumers. Throughout the lifecycle you can ensure that your content maintains its consistency and conforms to your company policy.

HPE Systinet helps organizations to manage APIs and application integrations of heterogeneous IT systems. It promotes collaboration of IT teams by uniting APIs meta data from the IT environment. It enables maximum visibility, service reuse and application interoperability. It provides flexible and costeffective implementation of composite applications, micro services and application integrations in cloud environment.

## <span id="page-4-1"></span>Key Features

The following are the key features of HPE Systinet:

- Technology independent API management repository supporting SOAP, REST, Swagger and more
- Automated subscription management, auditing and versioning
- Configurable lifecycle processes and task-based workflows
- Design-time cross-team standards validation, enforcement and KPI reporting of acceptance criteria
- Powerful visualization tools for API modeling and impact analysis

The following image provides an overview of HPE Systinet capabilities:

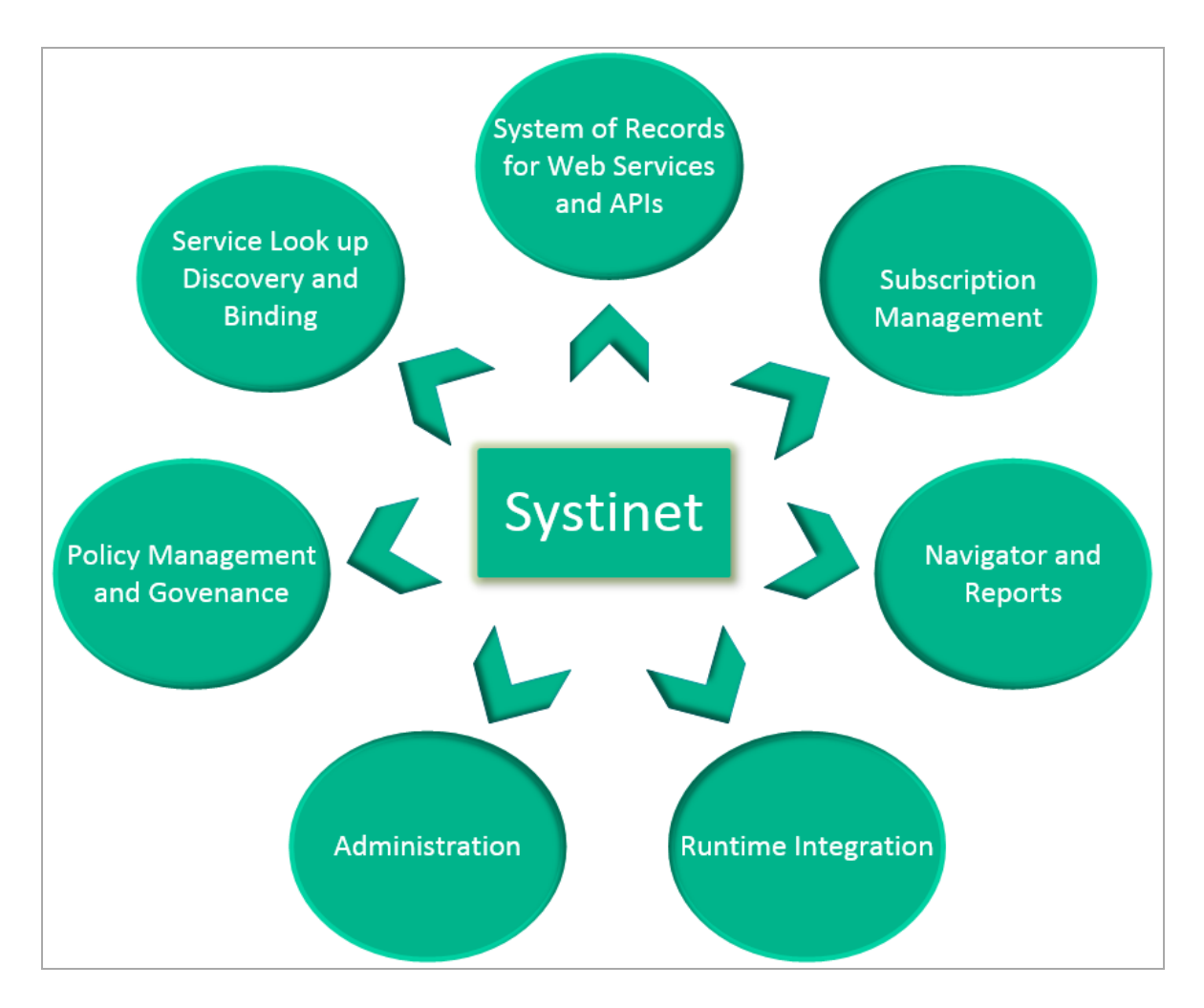

HPE Systinet achieves the business competitiveness by handling the following challenges:

- Modern applications compositions with complex dependencies
- Multiple business channels portals, mobile, cloud, IoT
- Cloud vs. on-premise applications manage connectivity
- DevOps and integration testing in continuous delivery
- Massive redundancies of data and API functionality
- <span id="page-5-0"></span>• API market is a new growing business model

## User Persona

HPE Systinet caters to the following target user persona:

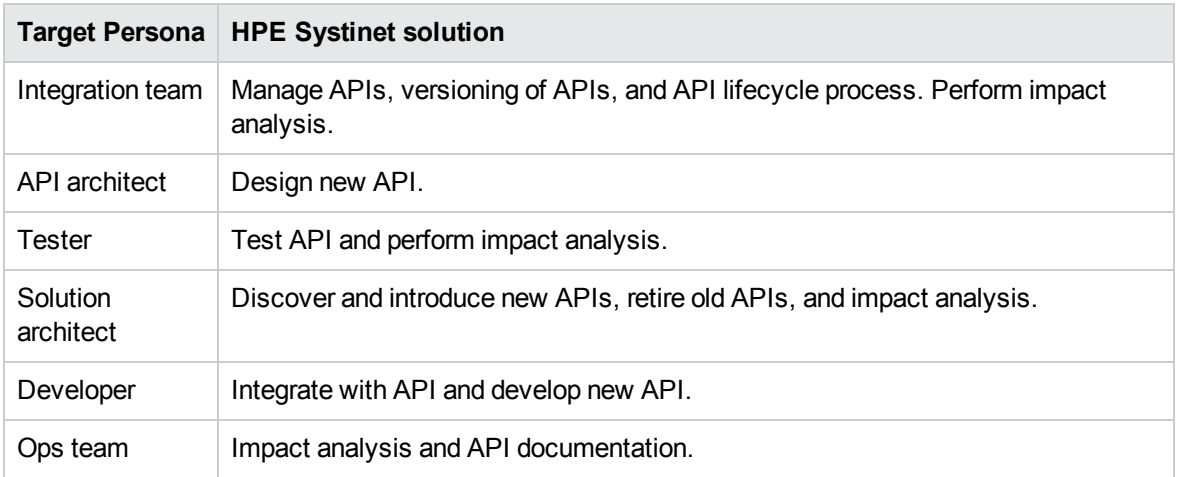

## <span id="page-6-0"></span>HPE Systinet Documentation Set

HPE Systinet documentation set consists of core guides, non-core guides and online help. The core guides include documents that help you understand the concepts, install and configure the product, administer and customize HPE Systinet. The non-core guides help you understand system requirements, supported versions of software and hardware, set up virtual appliance, and user guides to understand workbench editors.

The following image gives an overview of the HPE Systinet documentation set:

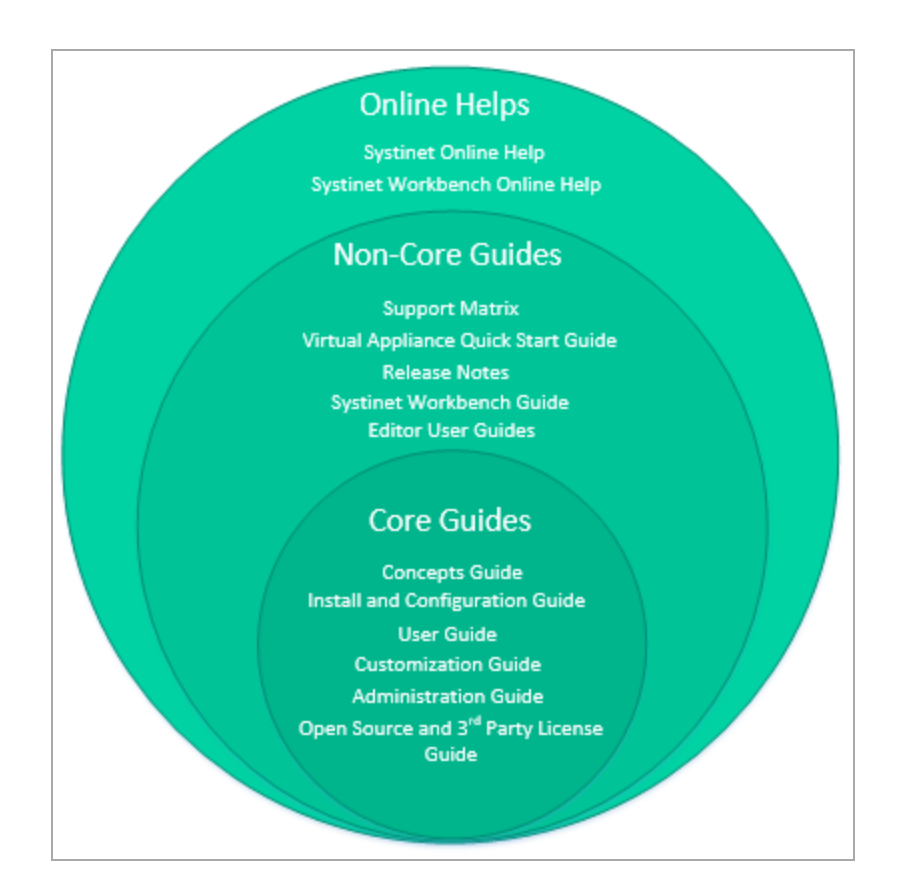

For a complete list of all the documents and their links to download, refer *HPE Systinet Documentation Library*.

## <span id="page-8-0"></span>Chapter 2: System of Records for Web Services and APIs

HPE Systinet software is designed to create, develop and share APIs with no constraints, govern service lifecycle and ensure standards compliance. HPE Systinet help speed-up solution analysis, reduce API redundancies, cross-team collaboration, and measure API quality and KPIs. In other words, HPE Systinet is a system of records for web services and APIs.

<span id="page-8-1"></span>The following capabilities make HPE Systinet a system of records for web services and APIs:

### Artifacts Repository

HPE Systinet is a catalog that stores your application interface, application components, and contracts as artifacts.

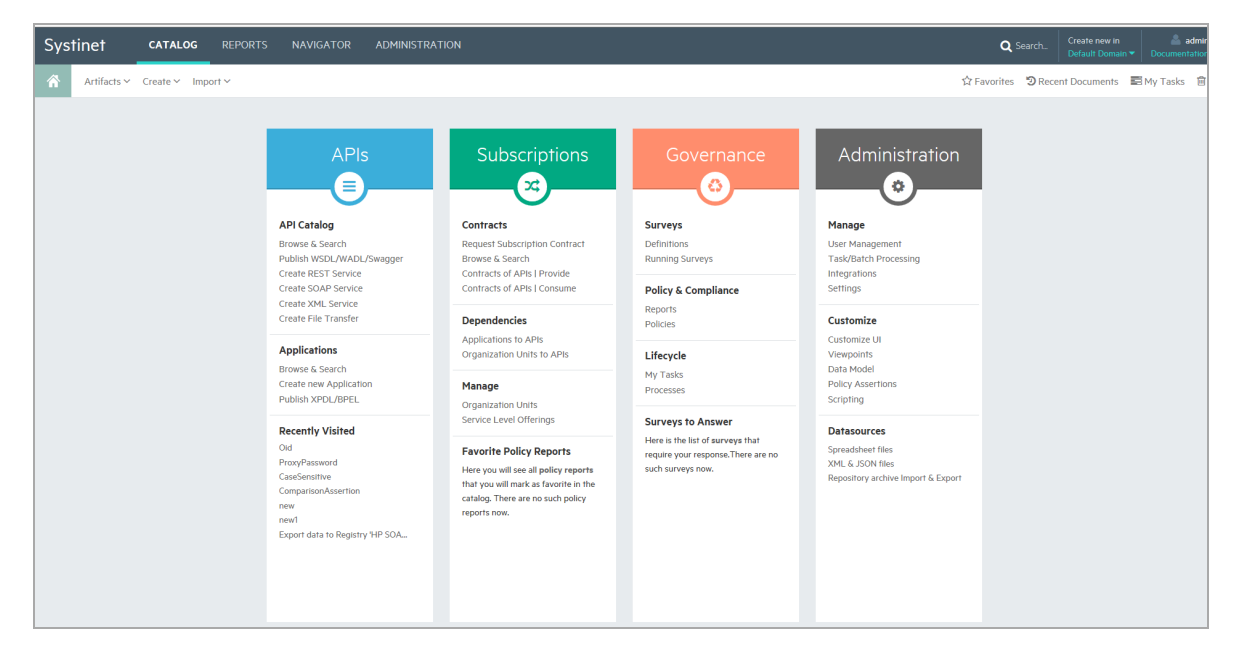

The Catalog provides a single, central storage point enabling you to organize your data and metadata. The Catalog stores and organizes your business data. The most important entities in your business, such as services and their implementations, users and groups, projects and business processes, are represented in the Catalog by artifact instances. The Catalog provide a central reference point for

governance and provision. The content of the Catalog conforms to the Service Definition Model or Systinet Data Model (SDM).

The SDM defines the structure of artifacts, their properties and relationships that HPE Systinet repository works with. The SDM is a schema describing the hierarchy of artifact types in HPE Systinet. The model consists of a hierarchy of artifact types with each artifact type defining the set of properties applicable to it. The hierarchy enables properties to be defined for a higher level artifact and then inherited by the artifact types beneath it. Common properties are also organized into property groups which are assigned to artifact types.

<span id="page-9-0"></span>For more information, refer *HPE Systinet User Guide* and *HPE Systinet Customization Guide*.

### Role Based Security, Domains

HPE Systinet offers functionality across the entire service development lifecycle. In most organizations, these functions are performed by many individuals and teams with specific permissions. HPE Systinet uses Roles to enable you to define and assign these permissions. Defining and assigning the permissions allows you to focus on user or group on specific functionality or tasks. Also helps you to restrict their access to artifacts appropriate to the role.

HPE Systinet enables the administrator to assign users to specific roles based on their job. These roles restrict their access to artifacts, and limit their functionality that is appropriate to their role.

Most organizations restrict access to resources by user and group permissions. HPE Systinet extends this type of security by enabling the use of domain and role-based access rights. HPE Systinet uses Access Control Lists (ACL) to define who can access particular resources and their permissions. Each ACL consists of a set of Access Control Elements (ACE) which define a resource or collection of resources.

Domains provide a logical separation of data within the Catalog. Each domain can represent a discrete working area for an individual department or organizational unit. This separation allows users to focus on the data that is most relevant to them and enables data to be structured by working area.

HPE Systinet enables the administrator to a create domain structure that reflects the organization of your business. Each artifact in the Catalog belongs specifically to one domain and the administrator can assign users specific roles in specific domains. This enables you to organize your Catalog and restrict the access and visibility of data to only those users who need it.

For more information, refer *HPE Systinet Administration Guide*.

## <span id="page-10-0"></span>**Collaboration**

HPE Systinet is a collaborative platform enabling you to actively participate and provide information to other users throughout the service lifecycle.

HPE Systinet provides the following collaboration features:

- Comments
- Notifications
- $\bullet$  Events
- Tasks
- Ratings
- Feeds
- Sharing

<span id="page-10-1"></span>For more information, refer *HPE Systinet User Guide*.

## Publishing

HPE Systinet enables you to upload data content with specific support for definition documents that describe application infrastructures. HPE Systinet processes the content of the document and enables you to create or modify artifacts to represent this infrastructure in Systinet.

HPE Systinet can process the following definition document types:

- Swagger
- Web Service Definition Language documents (WSDL)
- Web Application Description Language documents (WADL)

Simple Object Access Protocol (SOAP) services use a transport protocol, typically HTTP (known as SOAP over HTTP). It is also possible to use Java Message Service (JMS) as a transport protocol for underlying SOAP communication. JMS provides a more robust and reliable method for transporting SOAP messages than HTTP. Web services that use the JMS transport protocol can be described in WSDL attributes. HPE Systinet publishing detects these attributes and applies them to the appropriate artifacts during upload.

For more information on how to publish content, refer *HPE Systinet User Guide*.

## <span id="page-11-0"></span>Version

All services and artifacts have version numbers assigned to them by HPE Systinet when they are created, or imported to the Catalog. As users create new versions, the versioning process within HPE Systinet implements automatic changes to version numbers for individual artifacts, groups of artifacts, or the entire service, based on the scope of the changes being made.

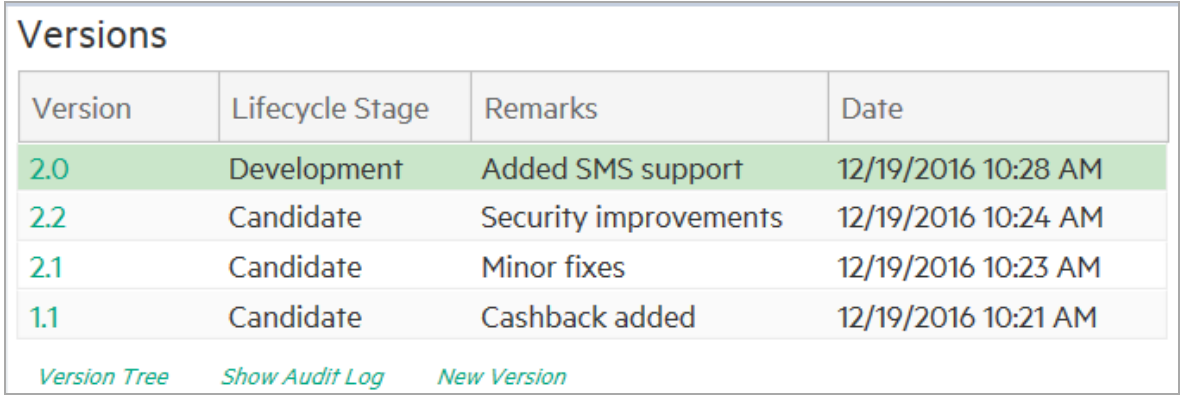

When a version is created in HPE Systinet then a new branch (newly created artifact instance) is created. The properties of the new branch are automatically set according to the previous version. In other words, as a starting point, the new branch is essentially a clone of the previous version. HPE recommends creating a new branch only when it is necessary to have more than one active version (artifact instance) at the same time.

You can use the Version in Artifact View page for quick navigation between different versions (branches). The Version Tree, Show Audit Log and New Version context actions in Artifact View page help you manage the versions.

The following image is an example of the version tree:

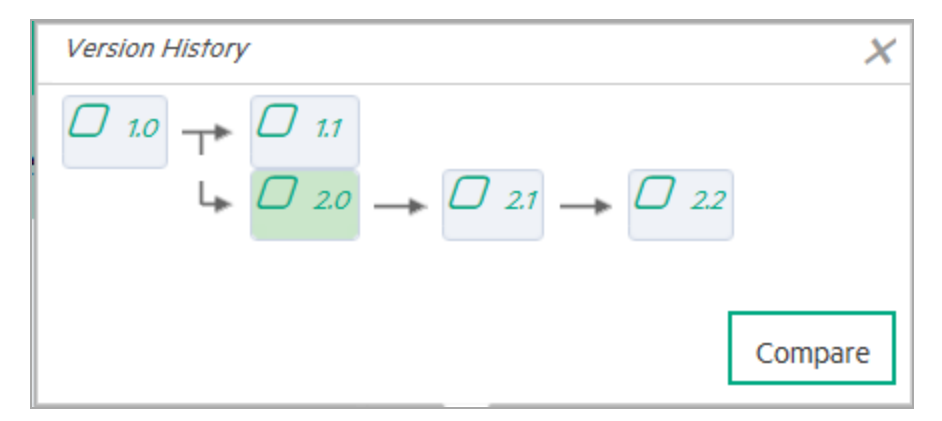

## <span id="page-12-0"></span>**Revisions**

Revisions are used to track changes to individual artifacts and content in the catalog. HPE Systinet stores a complete history of each artifact instance as a revision. Whenever an artifact changes Systinet automatically creates a new revision. There is no versioning schema associated with the tracking of revisions. You normally work with the latest revisions of artifacts in the UI, but the History tab in Artifact View page enables you to view and compare different artifact revisions and see the history of all changes.

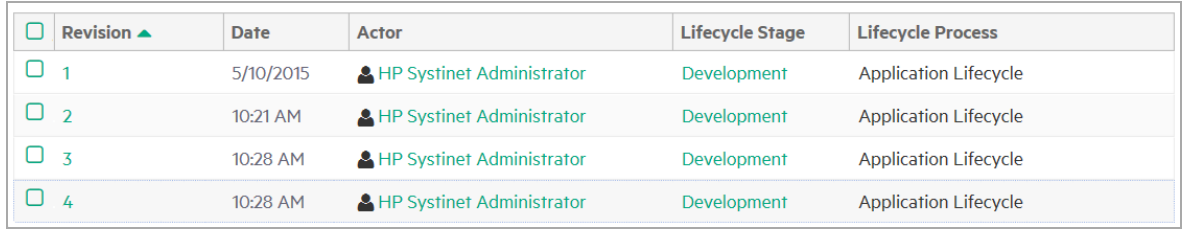

# <span id="page-13-0"></span>Chapter 3: Subscriptions Management

HPE Systinet subscriptions management includes managing applications using APIs, lifecycle based contract development, and approval process.

## <span id="page-13-1"></span>Applications Using APIs

HPE Systinet provides list of all applications with provided and consumed APIs. It also provides list of contracts with their status and usage monitoring.

For a provided service to be consumed, there are several steps required by the provider and a discovery process for the consumer. Having found a service that meets their requirements the consumer and provider can establish a contract.

<span id="page-13-2"></span>For more information, refer *HPE Systinet User Guide*.

## Lifecycle Driven

Artifacts have several lifecycle stages ranging from being merely a candidate through development, implementation, and eventual deprecation and reuse. Each stage has own specific features and each organization has different detail requirements for these different stages. The stages can be divided into development and runtime stages and before a service can be allowed to move from one stage to another, all necessary policy requirements and approvals must be in place.

In HPE Systinet lifecycle processes are defined and given policy, task and approval requirements by an administrator. These processes are then either automatically or manually applied to artifacts.

When all the requirements and tasks are complete, the artifact owner makes a request to move the process to the next stage. If the administrator has assigned approvers, they are notified and are required to vote on approval. Depending on transition type, the governed artifact moves to the next stage and the lifecycle automatic actions defined for these stages are triggered.

# <span id="page-14-0"></span>Approval Process

In HPE Systinet, each stage of an artifact in a lifecycle undergoes an approval process. The following image describes the flow of each lifecycle stage:

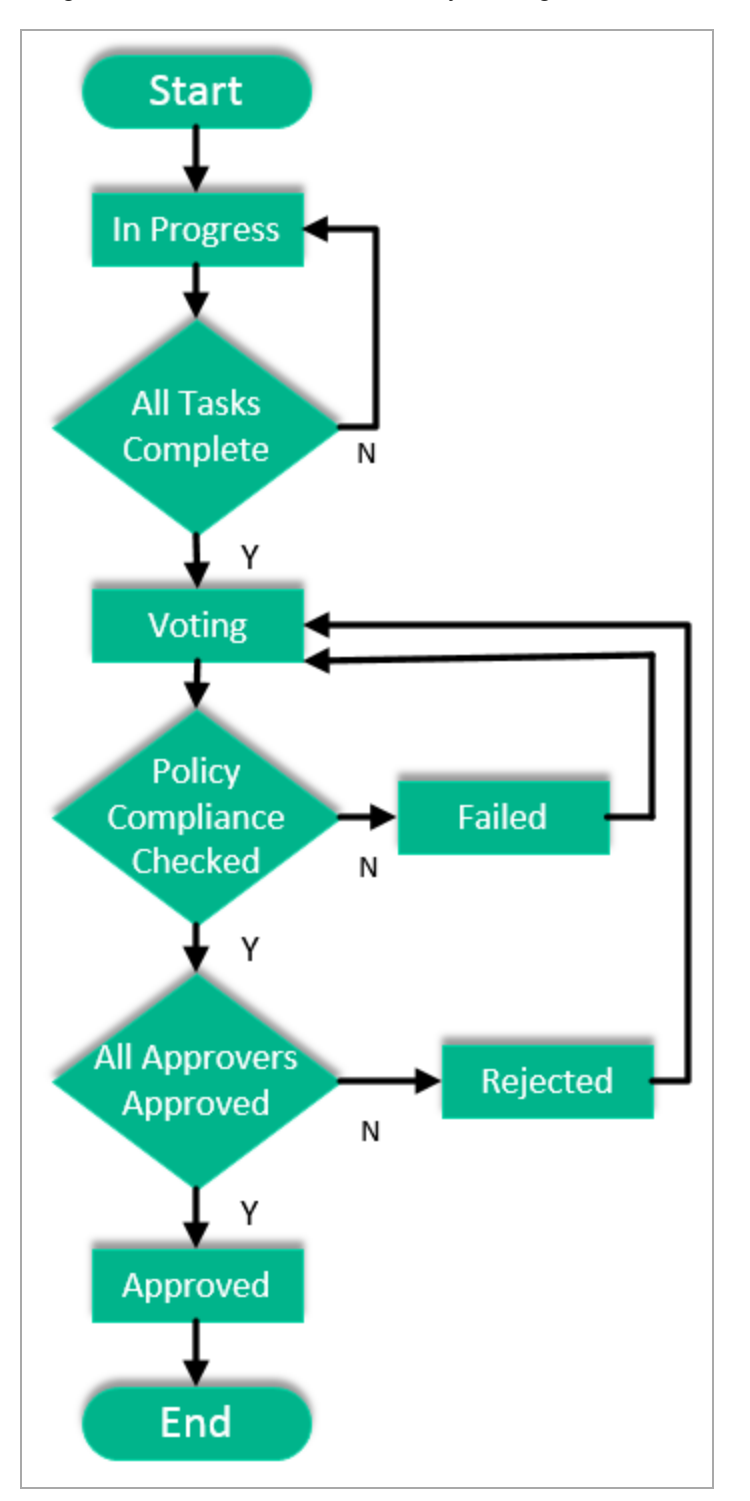

When an artifact enters a stage then the stage has the initial status set as *In Progress*. After all tasks have been completed , a user requests approval and the stage status is changed from *In Progress* to *Voting*. At the beginning of *Voting*, the system checks whether all required policies are complaint. If not, the status is changed from *Voting* to *Failed*. The requestor is informed about the failed policy validation and he must repair the artifact and then request for approval again. Once all required policies are compliant, approvers are notified that their vote is required. When all approvers approve the request, the stage status is changed from *Voting* to *Approved*. If any approver rejects the request, the request is rejected (regardless of the fact that some approvers may approve it) and the stage status is change from *Voting* to *Rejected*. The requestor is notified about the rejection and he must repair the artifact(s) and request approval again.

# <span id="page-16-0"></span>Chapter 4: Reports and Navigator

The HPE Systinet Navigator functionality displays the structure and dependencies of the applications, services, and processes in the Catalog, rather than focusing on details of single artifact.

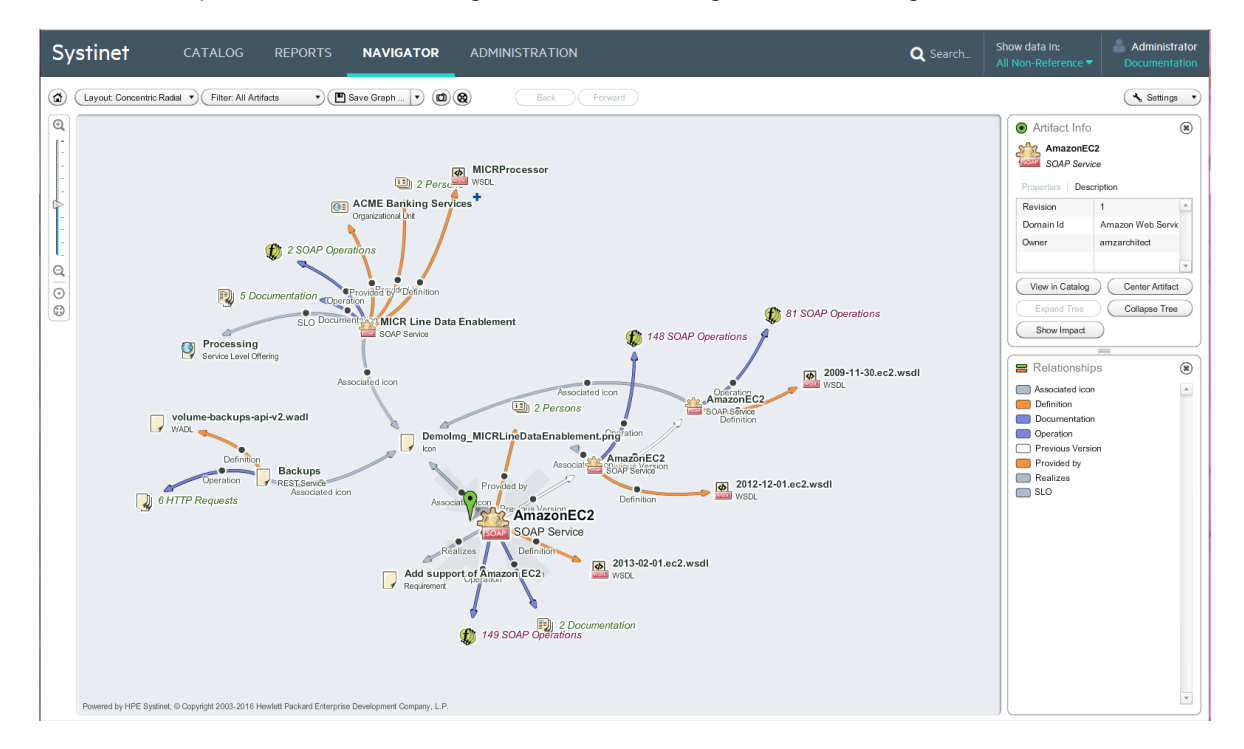

HPE Systinet provides many reports that you can run based on the artifacts. On the Reports tab, you can access many artifact, policy, and custom reports. You can also customize the reports that appear on your dashboard.

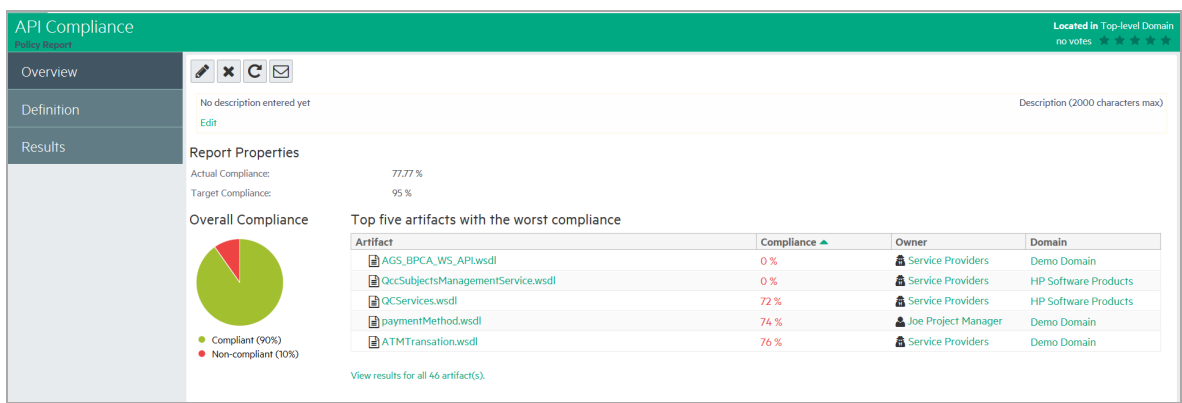

## <span id="page-17-0"></span>Dependency and Impact Analysis

HPE Systinet allows you to manage relationships to understand impacted objects and dependencies of a decision.

- **Reports ViewPoints**: from this report, we could have the analysis impacted objects or dependencies of selected artifact through layers of model.
- **Tree view**: Systinet provide a Tree View tab in artifact view page. From this page, you can view the analysis of impacted objects or dependencies.
- **Navigator**: You can also see the impacted objects of selected artifact from Navigator view page.

<span id="page-17-1"></span>For more information, see *HPE Systinet User Guide*.

### Extensible Reporting Framework

HPE Systinet allows you to customize your reports. Administrators can therefore create and deploy new reports without having to restart Systinet.

Administrators are authorized to create new reports and add them in to HPE Systinet. This is a complicated task and requires extensive knowledge of various concepts such as DQL, script editing and data source definition syntax.

For more details on DQL and report creation, see *HPE Systinet Customization Guide*.

# <span id="page-18-0"></span>Chapter 5: Product Integration

Systinet integrates with other products to serve as a central point of governance and to view all the information about your content.

Product Integration covers the following main uses cases:

- Discover and import the content of the integrated products so that you can govern and provide that content within Systinet.
- Publish and share the content of the Catalog with integrated products so that you can apply the features of those products.
- Access the information provided by the integrated products within Systinet.

The administrator is responsible for managing product integration within Systinet.

The exact details for each product vary but server management is handled in a generic way. The administrator creates a server artifact using a URL and a set of default credentials. Depending on the product and the configuration of Systinet, other users can use these default credentials to access the server or store their own in their credentials store.

For information on Systinet components, see ["Systinet](#page-20-0) Product Family" on page 21.

Systinet provides integration and support for the following products:

#### **UDDI Registry**

Use UDDI Registries as central storage for your service infrastructure or for specific environments such as development and production registries. Integration with UDDI Registries enables integration with other products (for example, SAP) through the registry.

You can import, export, and synchronize your service artifacts with entities in the registry. For more details, see "UDDI Registry [Integration"](#page-22-0) on page 23.

#### **HPE Business Service Management**

Discover services stored in HPE Business Service Management (BSM) and Universal Configuration Management Database (UCMDB) and enter them into governance. These discovered services are then monitored for changes and you can synchronize any changes from UCMDB into Systinet.

Use BSM to monitor the performance of your services and view information generated by BSM on shared services in service detail pages. For more details, see "Business Service [Management"](#page-24-0) on [page](#page-24-0) 25.

**Note:** HPE Business Availability Center (BAC) 8.02 is no longer supported.

#### **HPE Application Lifecycle Manager**

Use Application Lifecycle Manager to track your service testing and view information generated by ALM on shared services in Systinet. For more details, "Application Lifecycle [Management"](#page-26-0) on page 27.

## <span id="page-20-0"></span>Systinet Product Family

<span id="page-20-1"></span>Systinet is part of a larger family of SOA products designed to cover the entire range of SOA requirements.

### Standard Components

Systinet is designed to enable application governance to be established in a production environment with the following standard components:

- **Catalog** Provides an entry point for the provision and management of services.
- **Information Manager** Provides a suite of governance tools and low level access to the repository.
- **Reporting Service** Monitors and reports on your data.
- **Repository** Organizes and manages your data.
- <span id="page-20-2"></span>**Lifecycle Manager** - Enables you to control the service lifecycle and establish governance procedures for each lifecycle stage.

### Optional Components

In addition, your Systinet license can include the following components:

- <sup>l</sup> **Policy Manager** Enables your environment to conform to your business policy.
- <span id="page-20-3"></span><sup>l</sup> **Contract Manager** - Enables the management of provider-consumer relationships.

### Tools

HPE Software provide a set of tools for use with Systinet:

**• Workbench** - A suite of editor tools distributed as an Eclipse development platform or as a plugin for Eclipse.

Workbench includes the following components:

- <sup>o</sup> **Customization Editor** Enables you to customize the architecture model and in Systinet.
- <sup>o</sup> **Assertion Editor** Enables you to create the building blocks of policies.
- <sup>o</sup> **Taxonomy Editor** Enables you to create customized taxonomies to categorize your artifacts according to your needs.
- <sup>o</sup> **Report Editor** Enables you to create customized reports. These can be deployed as a reporting extension and then used in Systinet.
- <sup>l</sup> **IDE Integrations** A set of plug-ins for different development environments offering Systinet integration functionality.

HPE Software provide the following IDE integration products:

- Systinet Plug-In for Eclipse Enables you to search the Catalog, generate service clients and skeletons from Systinet resources, perform local resource validation against Systinet policies, and publish local resources to the Catalog.
- <span id="page-21-0"></span>○ Systinet Plug- In for Visual Studio - Enables you to search the Catalog, generate web references from Systinet resources, and publish local resources to the Catalog.

### Integrated Systinet Products

Systinet integrates with the following products:

- <sup>l</sup> **HPE SOA Registry Foundation** Publish and index your services in a central location. For details, see the Registry Product Documentation.
- <sup>l</sup> **HPE Business Service Management (formerly Business Availability Center) and HPE Universal Configuration Management Database** - Discover services stored in UCMDB and access service availability statistics generated by BSM to monitor actual performance against your service level objectives.
- <sup>l</sup> **HPE Service Test Management** Register your SOAP services in ALM for testing and validation.

# <span id="page-22-0"></span>UDDI Registry Integration

Systinet enables you to use UDDI Registries as central storage for your service infrastructure or for specific environments such as development and production registries.

Systinet splits responsibility for registry integration between administrators and users with permissions to transfer content between the Catalog and an integrated registry server.

The administrator manages integrated registry servers and must create an integrated server artifact before UDDI integration functionality is available for use. For details, see the following topics described in *HPE Systinet Administration Guide*:

- <sup>l</sup> *How to Add Integrated Products*
- <sup>l</sup> *How to Synchronize Registry Taxonomies*

**Caution:** If HTTPS is used for Systinet–HP SOA Registry Foundation communication, then it is necessary to import the registry certificates into the application server certificate store.

Users with appropriate permissions can perform the following content management actions involving an integrated registry server described in the *HPE Systinet User Guide*:

- "How to Import from Registry" on page 1
- "How to Synchronize with Registries" on page 1
- "How to Export to Registry" on page 1
- "How to Delete Data from Registry" on page 1

A UDDI registry is an implementation of the UDDI specification, for example HP SOA Registry Foundation. The UDDI specification has three major versions, commonly named v1, v2 and v3. Systinet is interoperable with UDDI v3 compliant registries.

The UDDI specification defines four major entities:

<sup>l</sup> **Business Entity**

A business entity represents a business unit, company, department, and so on. It contains one or more company names, contacts, and provided services. A business entity in registry corresponds to an Organizational Unit in the Systinet SDM model.

<sup>l</sup> **Service**

A service represents a logical service. Services cannot stand alone, they must always be part of a parent Business Entity. A service in registry corresponds to an Implementation in the Systinet SDM model.

#### <sup>l</sup> **Binding Template**

A binding template represents technical services. It includes information needed to create and run client applications. A binding template in registry corresponds to an Endpoint in the Systinet SDM model.

#### <sup>l</sup> **tModel**

A tModel represents an arbitrary resource, that cannot be described by the structures above. For example; specification, documentation, (part of) WSDL document, policy or taxonomy. Therefore there is not a common map of tModel to an SDM model artifact.

**Tip:** The mapping for certain types of tModel can be defined in Systinet Workbench.

The UDDI specification defines interoperable standards for the exchange of data about web services, their interfaces, implementations, deployments, and responsible contacts.

## <span id="page-24-0"></span>Business Service Management

HP Business Service Management (formerly Business Availability Center) (BSM) monitors run-time services and collects statistics on their performance. These statistics enable you to verify that a service meets its service level objectives. BSM uses the Universal Configuration Management Database (UCMDB) which provides visibility of the infrastructure and applications that support your business services.

Systinet splits responsibility for BSM / UCMDB integration between administrators and users with permissions to access UCMDB content and BSM performance statistics.

The administrator manages integrated BSM / UCMDB servers and must create an integrated server artifact before BSM / UCMDB integration functionality is available for use. For details, see the following topic in *HPE Systinet Administration Guide*:

<sup>l</sup> *How to Add Integrated Products*

**Note:** Systinet can integrate with only one BSM/UCMDB server which is associated with the toplevel domain.

**Caution:** If the Catalog already contains services discovered from BSM/UCMDB, do not delete the BSM/UCMDB server artifact. You may lose access to service discovery functions and discovered artifacts. If your BSM/UCMDB connection settings change, modify the properties of the existing BSM/UCMDB server.

Users with appropriate permissions can perform the following content management actions involving an integrated BSM / UCMDB server:

- "How to Import BSM/UCMDB Artifacts" on page 1
- "How to Resolve Matching Conflicts" on page 1
- "How to Mark Discovered Content as Rogue" on page 1
- "How to Ignore Discovered Content" on page 1
- "How to Synchronize Discovered Content" on page 1
- "How to Monitor BSM Performance Statistisc" on page 1

Systinet artifacts correspond to UCMDB entities as follows:

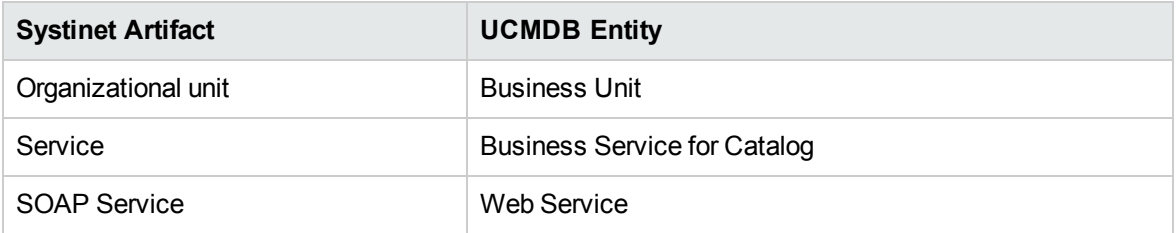

**Tip:** BSM can access services in Systinet directly if the connection to Systinet is set in BSM for Systinet Settings. This enables you to view SOAP Services in the Health Report page. For details, see the HP Business Service Management documentation.

## <span id="page-26-0"></span>Application Lifecycle Management

Systinet enables to register the SOAP services in ALM 11 for testing or imports Requirements from ALM 12, and then monitors the testing statistics in Systinet.

To customize Systinet to work with later ALM versions:

- 1. Access the page **Administration > Configuration > System Settings**.
- 2. Download the property file: platform.integration.alm.configuration
- 3. Modify this file by adding a new almServiceFetcher for the new version of ALM.
- 4. Upload this file again to Systinet.

Systinet splits responsibility for ALM integration between administrators and users with permissions to register services in ALM and access ALM quality statistics.

The administrator manages integrated ALM servers and must create an integrated server artifact before ALM integration functionality is available for use. For details, see the following topic in *HPE Systinet Administration Guide*:

<sup>l</sup> *How to Add Integrated Products*

**Note:** In order to make Systinet artifacts visible in ALM, you must set the Sharing Principal role to use the system#everyone group, share the artifacts you want to make visible in ALM, and set sharing for the appropriate stages of lifecycle processes that govern the artifacts.

Users with appropriate permissions can perform the following content management actions involving an integrated ALM server:

- "How to Register Services in ALM" on page 1
- **.** "Monitor ALM Quality Statistics" on page 1

Systinet artifacts correspond to ALM entities as follows:

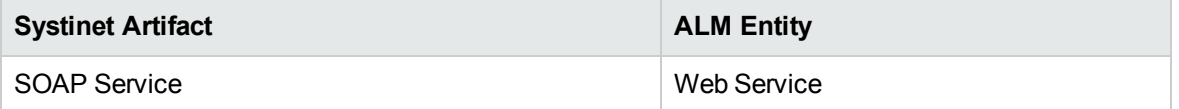

**Tip:** ALM enables you to import services directly from Systinet . For details, see the HP Application Lifecycle Manager documentation.

<span id="page-27-0"></span>**Tip:** Systinet provides a set of default technical policies which you can use if you want to make ALM integration and the statistics it provides part of your validation process.

### ALM Server Customizations

You can customize the way that you view data collected from your ALM server by HP Systinet.The HP Systinet server provides three functions to get the service status from the ALM server.

The following procedures list the steps to add and customize your ALM server.

#### **To add the ALM Server:**

- 1. Click **Administration > Servers > ALM Servers > Add ALM Server**. The Add ALM Server page opens.
- 2. Fill in the following fields:

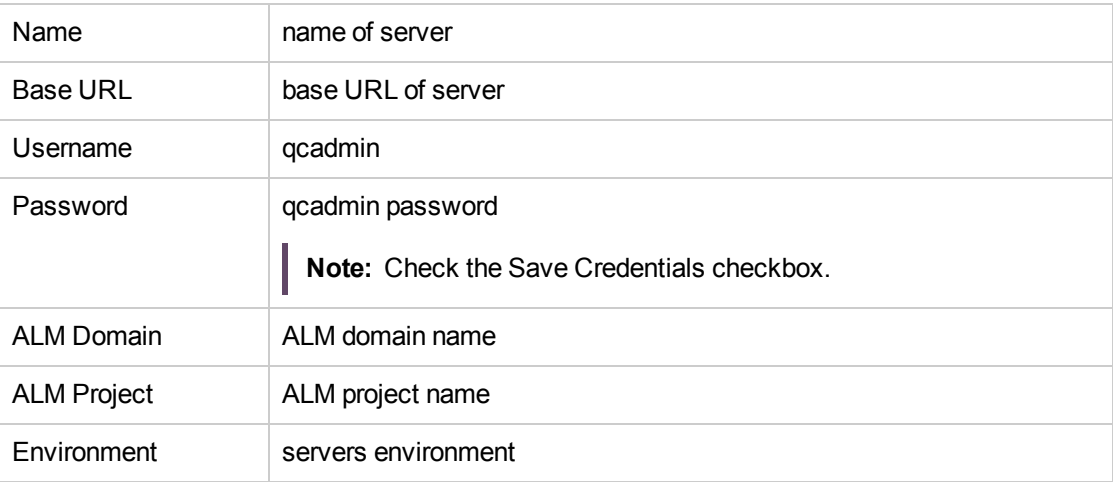

3. You can click **Test Connection** to test. After the test completes successfully, click **Save**.

#### **To Customize the ALM Server:**

- 1. Click **Customization > Customize** in the left navigation area.
- 2. Click **Recent Documents > GoogleSearchService** (the SOAP service). The selected SOAP service page is displayed.
- 3. Click **More > Metrics**. Initially, you will see a warning that no endpoints are defined for the Testing environment type.
- 4. Select the **Details** tab, and then under Environments, select **Edit**. The GoogleSearchPort\_

Endpoint page is displayed.

- 5. In the Environment dropdown menu, select **Testing**, and then click **Save**.
- 6. Click **More > Metrics** and you will now see the ALM server quality presented graphically by default. However, you can customize this page to display different kinds of information.
- 7. 7.Click **Customize** to view the **Artifact Detail Page** that you will use to embed your customizations.
- 8. You can choose to customize with any of the following scripts:
	- a. Gets all ALM servers as JSON array by getAlmServers() function:

```
<customization xmlns="http://systinet.hp.com/2009/02/ui/customization"
xmlns:cust="http://systinet.hp.com/2009/02/ui/customization"
xmlns:xsi="http://www.w3.org/2001/XMLSchema-instance"
xsi:schemaLocation="cust artifactDetail.xsd">
<content>
<server id="alm_integration_server">
<import location="/scripts/almServerAPI.js"/>
</server>
<html id="alm_integration_client">
<include>
<script>
Ext.onReady(function () {
getAlmServers(almServersListener);
function almServersListener(result){
alert(result);
}
});
</script>
</include>
</html>
</content>
</customization>
```
b. Gets all ALM beans from ALM server as JSON objects by getAlmBeans(serverUUID,

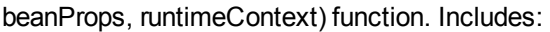

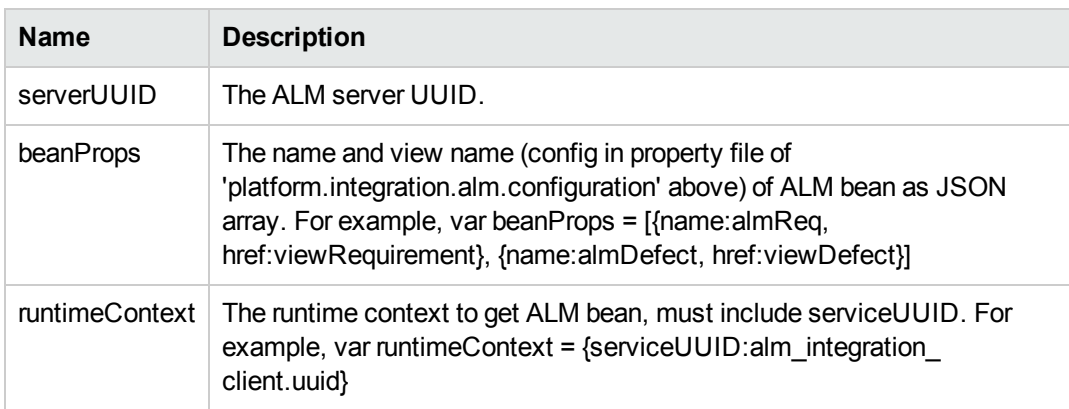

```
<customization xmlns="http://systinet.hp.com/2009/02/ui/customization"
xmlns:cust="http://systinet.hp.com/2009/02/ui/customization"
xmlns:xsi="http://www.w3.org/2001/XMLSchema-instance"
xsi:schemaLocation="cust artifactDetail.xsd">
```
<content>

```
<server id="alm_integration_server">
```

```
<import location="/scripts/almServerAPI.js"/>
```
</server>

```
<html id="alm_integration_client">
```

```
<parameter name="uuid">${artifact._uuid}</parameter>
```
<include>

<script>

```
Ext.onReady(function () {
```

```
var serverUUID = "xxx";
```

```
var beanProps = "[{name:almReq, href:viewRequirement}, {name:almDefect,
href:viewDefect}, {name:almTest, href:viewTest}]";
```

```
var runtimeContext = {serviceUUID:alm integration client.uuid};
```

```
getAlmBeans(serverUUID, beanProps, runtimeContext, almBeansListener);
```

```
function almBeansListener(result){
```
alert(result);

}

});

</script>

</include> </html> </content> </customization>

c. Gets all ALM beans from all ALM server as JSON object by getServiceStatus(beanProps, runtimeContext) function. Includes:

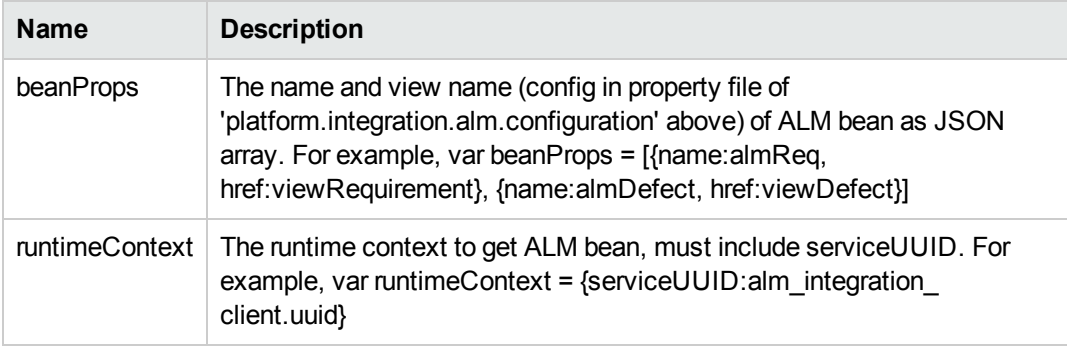

```
<customization xmlns="http://systinet.hp.com/2009/02/ui/customization"
xmlns:cust="http://systinet.hp.com/2009/02/ui/customization"
xmlns:xsi="http://www.w3.org/2001/XMLSchema-instance"
xsi:schemaLocation="cust artifactDetail.xsd">
```
<content>

```
<server id="alm_integration_server">
```

```
<import location="/scripts/almServerAPI.js"/>
```
</server>

```
<html id="alm_integration_client">
```

```
<parameter name="uuid">${artifact._uuid}</parameter>
```
<include>

<script>

```
Ext.onReady(function () {
```

```
var beanProps = "[{name:almReq, href:viewRequirement}, {name:almDefect,
href:viewDefect}, {name:almTest, href:viewTest}]";
```

```
var runtimeContext = {serviceUUID:alm_integration_client.uuid};
```

```
getServiceStatus(beanProps, runtimeContext, serviceStatusListener);
```

```
function serviceStatusListener(result){
```
alert(result);

Concepts Guide Chapter 5: Product Integration

> } }); </script> </include> </html> </content> </customization>

# <span id="page-32-0"></span>Chapter 6: Runtime Integration (RGIF)

HPE Systinet implements runtime integration using the Runtime Gateway Interoperability Framework (RGIF). RGIF provides enforcement of both run-time and design-time policies and is based on Systinet contract management with contracts being identified during run-time as well as detecting rogue services. Service proxies are auto-deployed to run-time integration as managed endpoints and service capacities are monitored on a per contract basis. The RGIF interface helps HPE Systinet to communicate with Policy Enforcement Point (PEP).

## <span id="page-32-1"></span>Contracts Provisioning

HPE Systinet RGIF allows you to:

- define workflow with approval process.
- customize policies and control manual tasks.
- monitor contract service.
- track complete history from design time to run time.
- <span id="page-32-2"></span>• identify capacity issues and plan accordingly.

## **Discovery**

HPE Systinet RGIF provides ability to discover REST and Web services from PEPs.

From runtime devices, web services are discovered and synchronized to Systinet as artifacts, while REST services are synchronized as API artifacts. Discovered artifacts could then be governed within Systinet or deployed to different runtime devices or environments.

Policies from runtime devices are also discovered, decomposed and synchronized into Systinet as RGIF artifacts (proxy, universal policy and policy parameter artifacts).

# <span id="page-33-0"></span>Third Party Appliances (Layer7)

HPE Systinet RGIF features multi-device support. The following Third Party appliances are supported for automatic configuration of runtime governance integration:

- Vendor neutral (Layer 7, IBM Datapower)
- Open Architecture

# <span id="page-34-0"></span>Chapter 7: Administration

<span id="page-34-1"></span>Administration in HPE Systinet can be broadly classified in the following areas:

## Manage Content

The most important content management concept in HPE Systinet is the use of Domains. The administrator can create a domain structure that represents your organizational structure. Each domain represents a working area with users assigned to specific roles within each domain and the content of the domain managed to restrict its visibility and access rights.

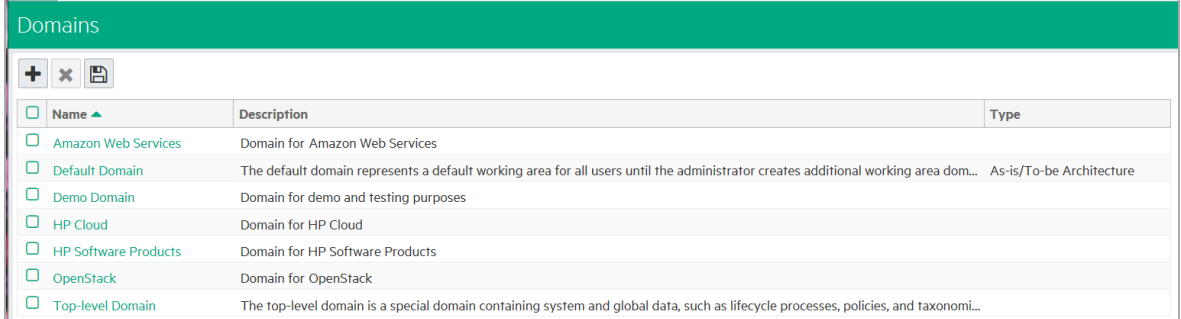

The administrator is also responsible for the day-to-day maintenance of the data content in the Catalog and reports about its status.

## <span id="page-34-2"></span>Manage Users

The management of users is normally delegated to an external user store, such as LDAP, where the management of the people and groups who actually use HPE Systinet should take place. You can import user from LDAP and synchronize profiles with LDAP.

HPE Systinet handles user management by assigning roles and groups to the users.

## <span id="page-35-0"></span>Manage Security

HPE Systinet manages and controls user access to Catalog content. HPE Systinet uses Access Control Lists (ACL) to restrict access based on users, groups, or roles.

## <span id="page-35-1"></span>Manage Lifecycle Process

In Systinet lifecycle processes are defined and the administrator provides the policy, task, and approval requirements. These processes are then automatically or manually applied to artifacts. Manual lifecycle tasks can be assigned to different users and can have policies that must be validated before a task is completed. Policies as well as permissions can be associated with the lifecycle process stage.

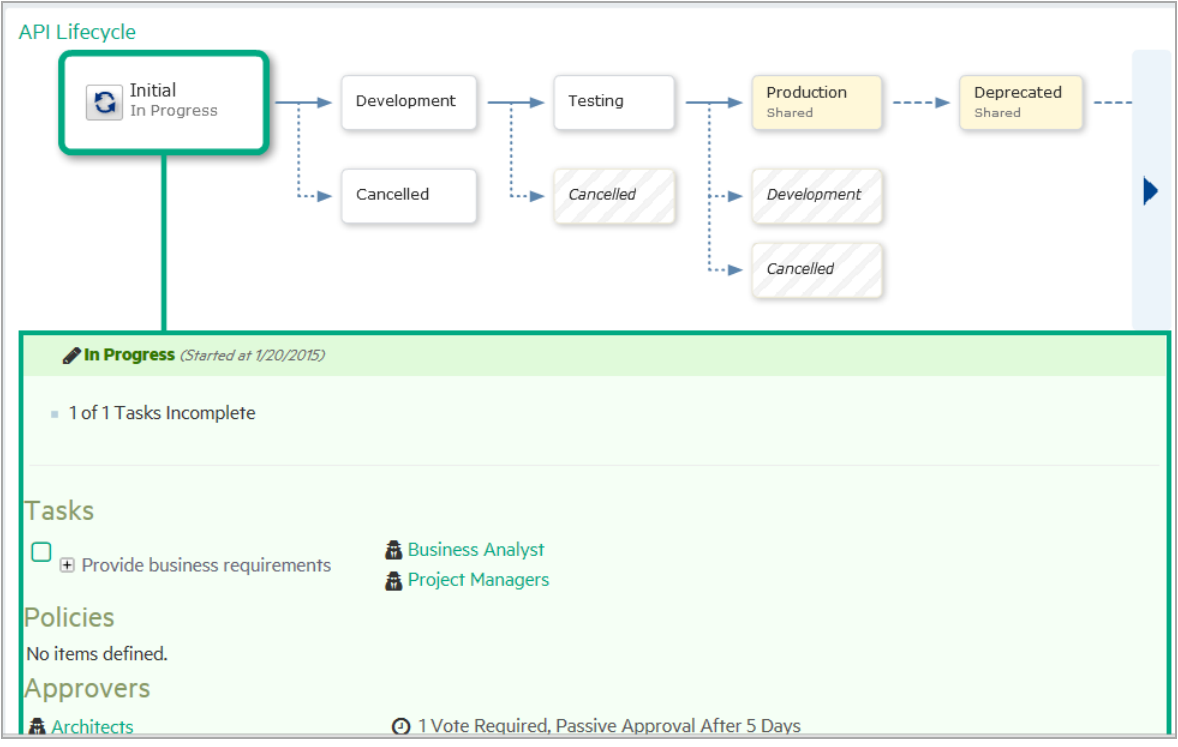

## <span id="page-35-2"></span>Manage Validations

HPE Systinet allows to perform validation of all artifacts in governance against the policies that apply to their current lifecycle stage.

Policy management and validation uses the following artifact types:

- **· Technical Policy** A technical policy consists of a set of assertions and references to other technical policies, and serves as the central point of reference for validation.
- **Assertion** An assertion is a validation check for a single piece of data which can either pass or fail.
- **Lifecycle Stage Validation** Lifecycle stages in a lifecycle process can have a set of policies associated with them that serve as validation checks for artifacts at that lifecycle stage.

## <span id="page-36-0"></span>Manage Customization

HPE Systinet administers customize data model definitions, catalog pages, and reports. For more information, refer *HPE Systinet Customization Guide*.

HPE Systinet also facilitates role-based UI customization where users are presented with information and functionality relevant to their roles.

For more information, refer *HPE Systinet Administration Guide*.

## <span id="page-37-0"></span>Chapter 8: Policy Management and **Governance**

HPE Systinet enables you to validate Catalog content against published policies to ensure its consistency and conformance to your business policy.The policies can be used to ad doc or scheduled validation in the following ways:

#### <sup>l</sup> **Lifecycle Stage Validation**

Lifecycle stages in a lifecycle process can have a set of policies associated with them that serve as validation checks for artifacts at that lifecycle stage. Policies can be optional or required and can also validate that tasks associated with the stage are complete. These policies are automatically validated when a user requests stage approval or can be manually validated by users.

#### <sup>l</sup> **Manual Validation**

You can use the Policy Report feature of the Reports tab to perform ad-hoc manual validation. You can set up a policy report which validates a selected set of artifacts against a set of selected technical policies.

#### <sup>l</sup> **Artifact Form Validation**

The administrator can configure a set of technical policies that validate an artifact whenever it is created or modified. You can use this type of validation to ensure that new and amended artifacts contain a minimum set of descriptive data such as keywords and impact type, and enforce rules such as the versioning schema. Each artifact type can have its own set of form validation.

#### <sup>l</sup> **IDE Integration**

HPE Software also provides a set of IDE plugins with integrated policy validation functionality.

For more information, refer *HPE Systinet Administration Guide*.

# <span id="page-38-0"></span>Chapter 9: Service Look up Discovery and Binding

The RGIF feature of HPE Systinet allows to discover REST and Web services from PEPs. Policies from runtime devices are also discovered, decomposed and synchronized into Systinet as RGIF artifacts. For more information, refer *HPE Systinet User Guide*.

HPE software also provides a set of plug-ins for IDEs that embed Systinet functionality in each development environment. HPE Software provide the following IDE integration products:

#### <sup>l</sup> **Systinet Plugin for Eclipse**

Enables you to search the Catalog, generate service clients and skeletons from Systinet resources, perform local resource validation against Systinet policies, and publish local resources to the Catalog. You can also make contract and lifecycle approval requests and use the Navigator feature from within Eclipse.

#### <sup>l</sup> **Systinet Plugin for Visual Studio**

Enables you to search the Catalog, generate web references from Systinet resources, and publish local resources to the Catalog. You can also make contract and lifecycle approval requests and use the Navigator feature from within Visual Studio.

For more information on IDE integration, refer *HPE Systinet Customization Guide*.